## Structures Impératives

#### Alain Camanes

alain.camanes@free.fr

Stanislas

Option Informatique 2021-2022

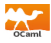

<span id="page-1-0"></span>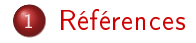

## **[Boucles](#page-4-0)**

### **[Tableaux](#page-9-0)**

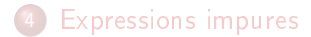

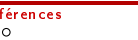

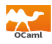

$$
\frac{\# \text{ let } x = \text{ ref } 0;}{\text{ val } x : \text{ int } \text{ ref } = \{\text{contents } = 0\}}
$$

```
\hookrightarrow Type polymorphe. 'a ref.
```
#### $\rightarrow$  Modification.

$$
\begin{array}{ll}\n# \times & := & 2 \, ; \\
- & : & \text{unit} = \, () \\
\# \times & : & \\
- & : & \text{int } \text{ref} = \{ \text{contents} = 2 \}\n\end{array}
$$

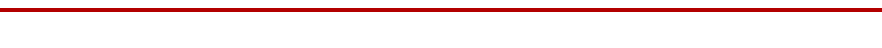

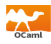

#### ,→Déréférenciation. Permet d'accéder au contenu de la référence. !

```
# !x ;;
- : in t = 2
# let y = 1x * 1x;
valy in t = 4# x = x + 1;
− : u n i t = ( )
# x;: int ref = {contents = 3}
```
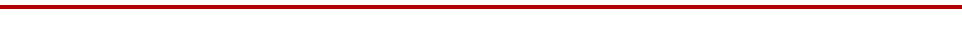

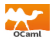

<span id="page-4-0"></span>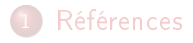

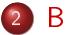

#### 2 [Boucles](#page-4-0)

- [Boucle itérative](#page-5-0)
- [Boucle conditionnelle](#page-7-0)

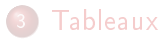

## **[Expressions impures](#page-18-0)**

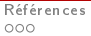

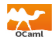

```
for indice = int1 to int2 do
  e x p r
done,
```
 $\hookrightarrow$  Bornes incluses. int1 et int2 sont de type int et évalués lors de l'entrée dans la boucle. Possiblité de remplacer to par downto.

 $\hookrightarrow$  Expression. expr est de type unit.

,→Vocabulaire. indice est l'indice de la boucle.

 $\hookrightarrow$  Comportement. Si int1  $>$  int2, la boucle n'est pas effectuée.

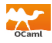

Calcul de la somme des n premiers entiers non nuls.

let 
$$
some n =
$$

\nlet  $s = ref 0 in$ 

\nfor  $i = 1$  to  $n$  do

\n $\left(\frac{*}{n} \ln v : s \text{ content sum}_{k=0}\right) \cdot i \quad k \neq 0$ 

\n $s := ls + i$ 

\ndone

\nIs ;

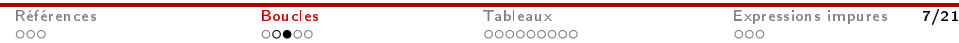

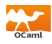

<span id="page-7-0"></span>while bool1 do e x p r done ; ;

 $\hookrightarrow$  Types. bool1 est de type bool et expr est de type unit.

 $\hookrightarrow$  Expressions. Une boucle est une expression de type unit.

```
# let cpt = ref 0;;
# while ! cpt < 10 do
     print int ! cpt;
    \cot = \cot + 1;
done ; ;
0123456789 - : unit = ()
```
# Exemple

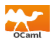

```
let carre ent n =let m = ref 0 inwhile (lm+1) * (lm+1) \leq n do
  (*) V(m) = n – m<sup>2</sup>2
      I(m) = m^2 \leq n^*m := \frac{1}{2}m + 1done ;
  \mathsf{Im} ;
```
,→Variant. V est une fonction décroissante.

 $\hookrightarrow$ Invariant. I est un invariant de boucle et I implique  $V \geq 0$ .

 $\hookrightarrow$  Postcondition. Lorsque la condition est fausse, alors,

$$
(m+1)^2 > n \text{ et } m^2 \leqslant n
$$

$$
S_{\text{oit}} m = \left\lfloor \sqrt{n} \right\rfloor.
$$

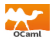

<span id="page-9-0"></span>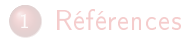

## **[Boucles](#page-4-0)**

- 3 [Tableaux](#page-9-0)
	- · Définition
	- **[Construction](#page-11-0)**
	- Modification
	- **•** [Récursion](#page-16-0)
	- [Hörner](#page-17-0)

## **[Expressions impures](#page-18-0)**

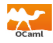

<span id="page-10-0"></span>
$$
\frac{\#}{}
$$
 let  $t = [[2; 3; 5]]$  ;  
  $val$  t :  $int$  array = [[2; 3; 5]]

 $\hookrightarrow$  Mémoire. Ensemble mémoire de taille fixe.

 $\hookrightarrow$  Type polymorphe. 'a array.

,→Structure de données mutable.

 $\hookrightarrow$  Accès en temps constant...

- à la longueur Array.length : 'a array -> int.
- . . . aux éléments t.(indice) (indices commencent à 0).

### $\hookrightarrow$ Tableau vide.  $[1 \ 1]$

# <span id="page-11-0"></span>Tableaux - Création

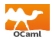

,→Création. Array.make : int -> 'a -> 'a array

 $#$  Array make 3 1 ;;  $-$  : int array =  $[ |1; 1; 1| ]$ # let  $t = [1; 1; 1; 1]$ ; val t : int array =  $[1; 1; 1]$ 

#### $\hookrightarrow$ Initialisation.

Array.init : int -> (int -> 'a) -> 'a array

# l e t c a r r e x = x \* x ; ; v a l c a r r e : i n t −> i n t = <fun> # A r ra y . i n i t 5 c a r r e ; ; − : i n t a r r a y = [ | 0 ; 1 ; 4 ; 9 ; 1 6 | ] # l e t r e c f n = i f n = 0 t h e n "c" e l s e l e t s = f ( n−1) i n s^ s ; ; v a l f : i n t −> s t r i n g = <fun> # A r ra y . i n i t 4 f ; ; − : s t r i n g a r r a y = [ | "c" ; "cc" ; "cccc" ; "cccccccc" | ]

# <span id="page-12-0"></span>Tableaux - Manipulation

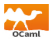

,→Structure de données mutable.

```
# t (0) < - 3 ;;
- : unit = ()
# t ;;
 − : int array = [|3; 1; 1|]
```
 $\hookrightarrow$  Juxtaposition d'effets de bord.

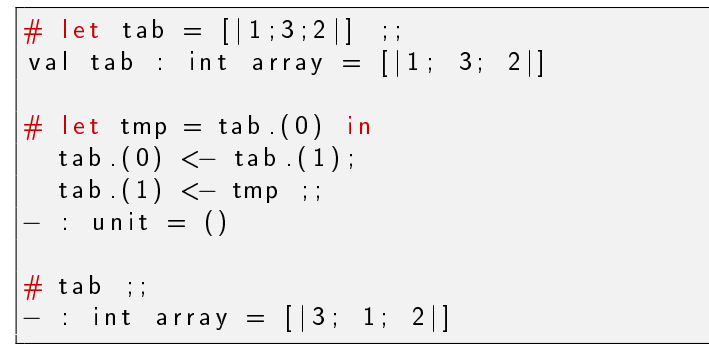

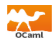

```
let test 1 tab =if tab (0) \le tab (1)then tab (0) < -1e l s e tab (1) \leftarrow 0;
 if tab (1) \leq tab (2)then tab (2) < -1e l s e tab (1) \leq -2;
let t = [0, 2, 3]in test1 t; t;;
-: int array = [ |1; 2; 1| ]let test2 tab =if tab (0) \leq t tab (1)then tab (0) < -1e l s e
                                 b e g i n
                                 tab (1) \leq -0;
                                 if tab (1) \leq tab (2)then tab (2) < -1else tab(1) \leftarrow 2
                                 end ; ;
                              let t = [0; 2; 3]in test2 t; t;
                              -: int array = [1; 2; 3]
```
000000000

# Attention !

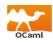

,→Alias. Utiliser Array.make\_matrix au lieu de Array.make.

# l e t t 1 = [ | 1 ; 3 ; 5 | ] ; ; v a l t 1 : i n t a r r a y = [ | 1 ; 3 ; 5 | ] # l e t t 2 = t 1 ; ; v a l t 2 : i n t a r r a y = [ | 1 ; 3 ; 5 | ] # t 2 . ( 0 ) <− 3 ; ; − : u n i t = ( ) # t 1 ; ; − : i n t a r r a y = [ | 3 ; 3 ; 5 | ]

 $\hookrightarrow$  Égalités structurelle & physique.

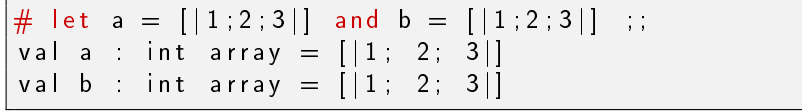

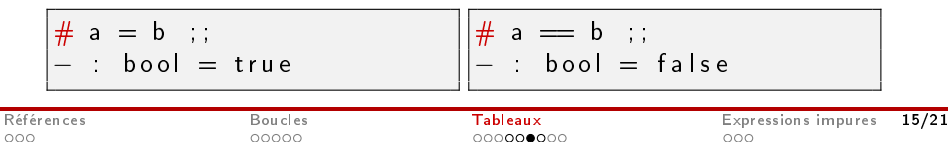

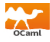

 $\leftrightarrow ==$ . Égalité physique des représentants en mémoire.

 $\leftrightarrow$  = Égalité sémantique : comparaison des valeurs jusqu'à la fin ou jusqu'à ce que deux valeurs distinctes soient représentées.

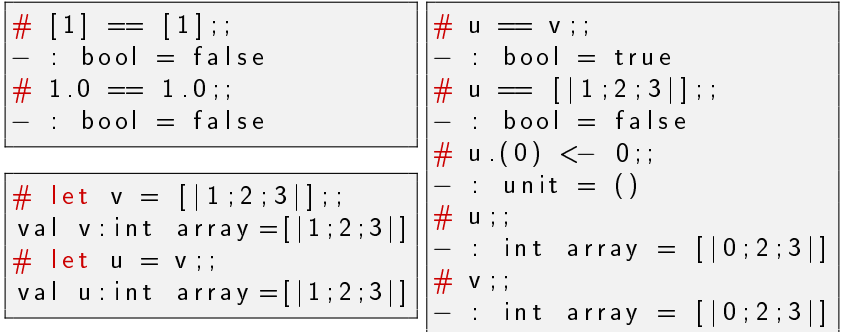

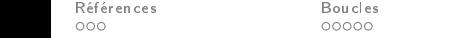

 $0000000000$ 

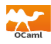

<span id="page-16-0"></span> $\rightarrow$  Récursivement, à l'aide d'une fonction auxiliaire.

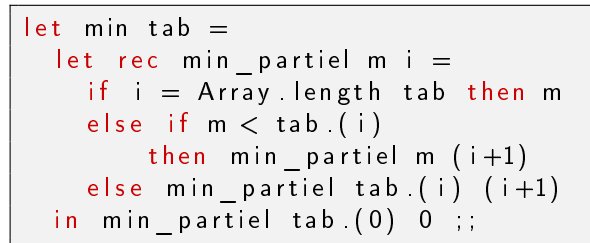

 $\hookrightarrow$ Itérativement, à l'aide d'une référence.

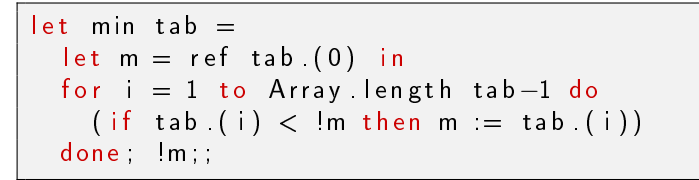

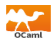

<span id="page-17-0"></span>Let 
$$
h \circ n
$$
 are  $p \times p = 1$ .

\nLet  $n = \text{Array} \cdot \text{length } p - 1$  in

\nLet  $px = \text{ref } p \cdot (n) \text{ in}$ 

\n $(* \, 1 : Px = |\text{sum} \{k = 0\}^{\circ} i \, a_{\text{max}} \{n - k\} \, x \cdot \{i - k\} \, *)$ 

\nfor  $i = 1$  to  $n$  do

\n $px := \text{lex } x \cdot x + p \cdot (n - i)$ 

\ndone;

\n $\text{lex } j$ ;

\nval  $h \text{or } n = 1$  for  $n = 1$  to  $n$  do

#### $n$  additions et  $n$  multiplications.

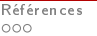

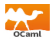

<span id="page-18-0"></span>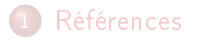

## **[Boucles](#page-4-0)**

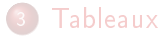

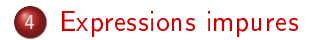

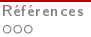

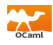

 $\hookrightarrow$  Effets de bord (side effects). Modification d'un état en dehors de l'environnement local : modification d'une référence, d'une donnée mutable, opérations d'entrée/sortie (print,. . . ),. . .

## $\hookrightarrow$  Fonction pure.

- · L'évaluation de la fonction n'a pas d'effets de bord.
- La valeur de retour est toujours la même si les arguments sont identiques.

# l e t p i = r e f 3 . 1 4 ; # l e t f ( ) = p i := ! p i +. 1 . ; ! p i ; ; v a l f : u n i t −> f l o a t # l e t f x = x + 1 ; ; v a l f : i n t −> i n t

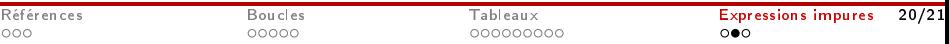

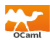

 $\hookrightarrow$  Expressions qui effectuent des effets de bord.  $\hookrightarrow$  Type de ces expressions : unit.  $\hookrightarrow$  Exemples.

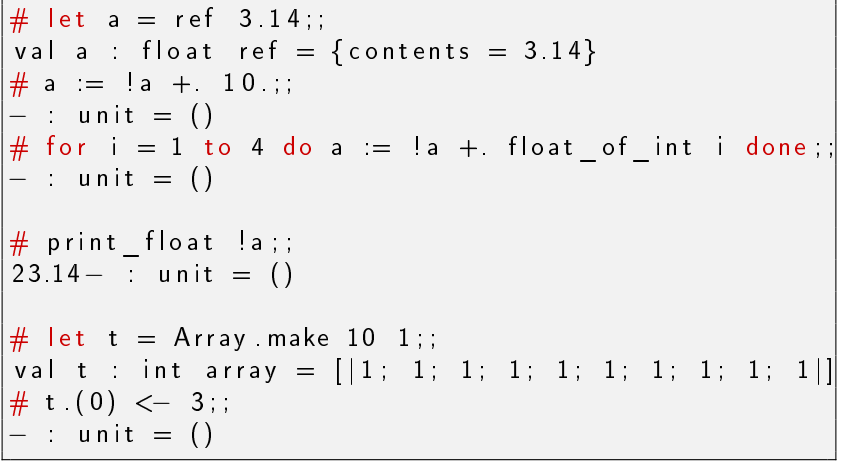

000000000